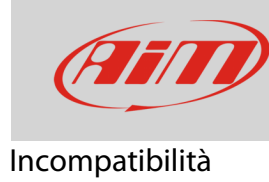

## Problemi di incompatibilità tra filmati HD e Sierra

## **Domanda**

Dopo aver aggiornato il sistema operativo del mio Mac da El Capitan a Sierra, non riesco più a visualizzare i filmati registrati dalla mia SmartyCam HD con QT Player. Cosa devo fare?

## **Risposta**

In futuro il problema potrà essere risolto e sarà quindi possibile visualizzare i tuoi filmati direttamente da una nuova versione QT Player rilasciata da Sierra e da sistemi operativi Mac successivi. Al momento, ci sono due maniere semplici per risolvere il problema:

• Aggiornare il firmware della telecamera alla versione **01.03.76** o successive.

Se il problema non si risolve:

- e sei un vecchio utilizzatore Apple, può scaricare il vecchio QT Player 7, che si installerà in parallelo al QT Player originale, che è disponibile all'indirizzo: [https://support.apple.com/kb/DL923?locale=it\\_IT](https://support.apple.com/kb/DL923?locale=it_IT)
- e se si accetta di utilizzare un software sviluppato da terzi, è possibile scaricare VLC Player al lin[k](http://www.videolan.org/vlc/download-macosx.html) <http://www.videolan.org/vlc/download-macosx.html>